KANNAN\_TP53\_TARGETS\_DN

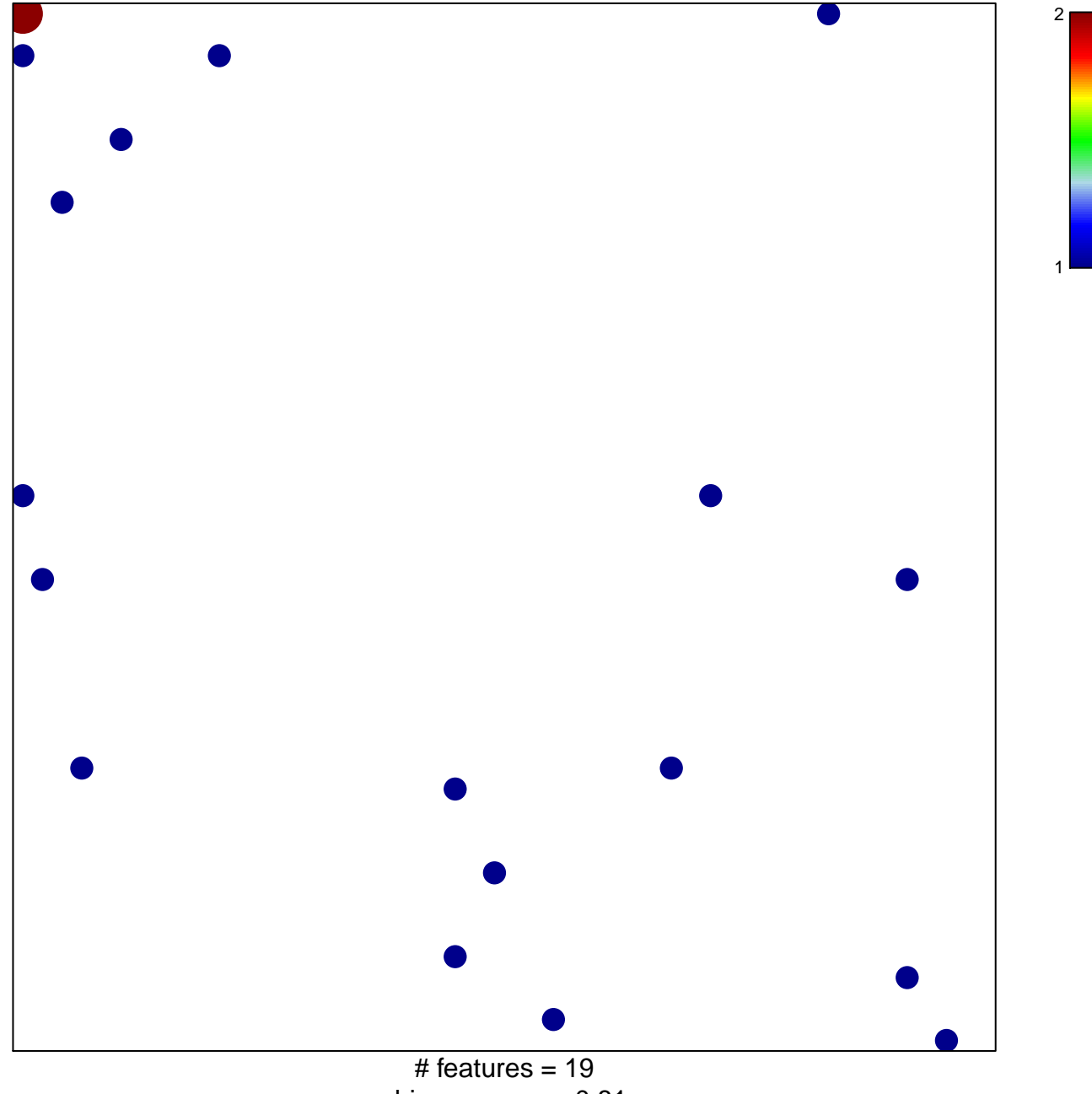

chi-square  $p = 0.81$ 

## **KANNAN\_TP53\_TARGETS\_DN**

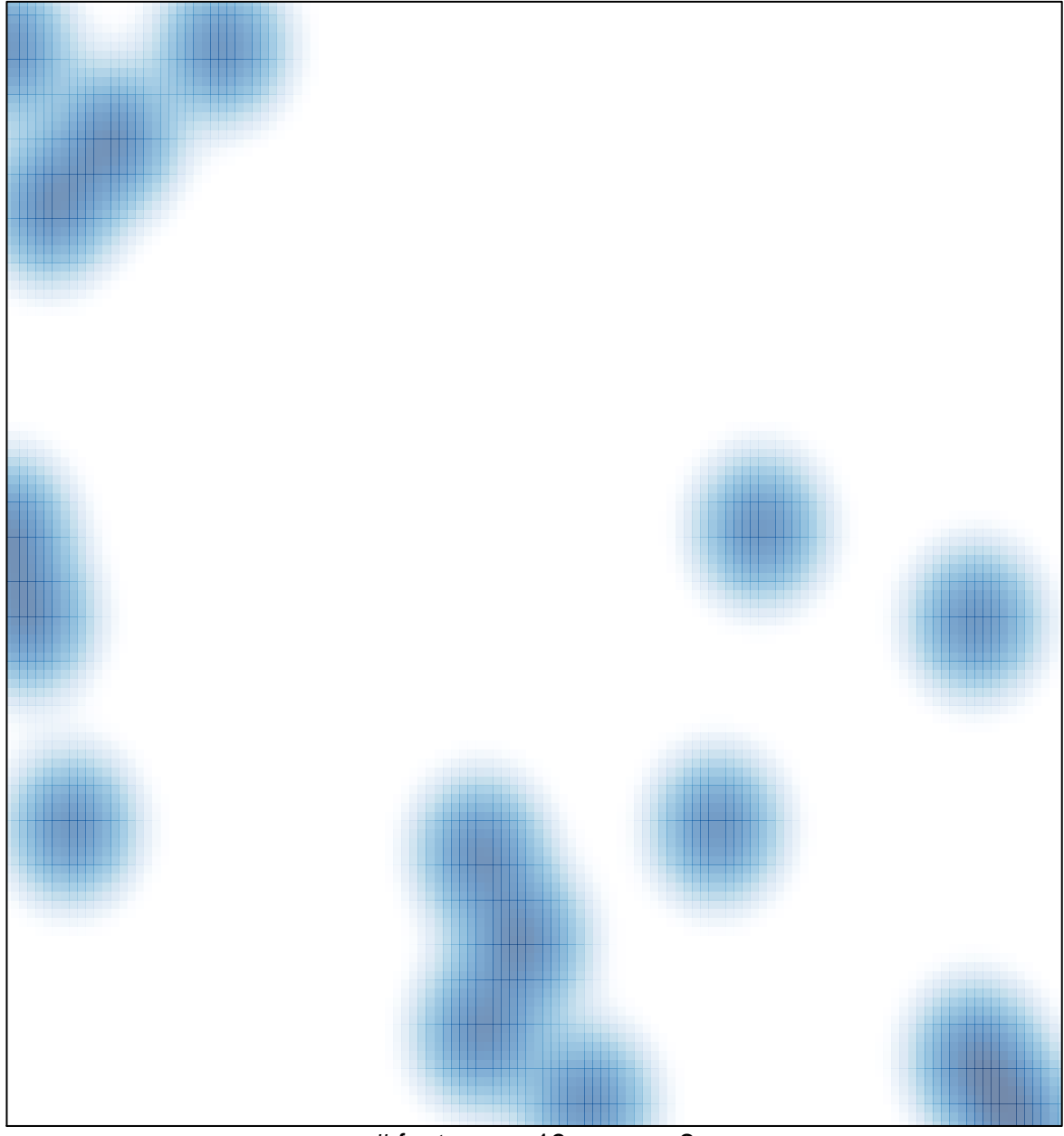

# features =  $19$ , max =  $2$